# **Appels systèmes**

## **François Trahay**

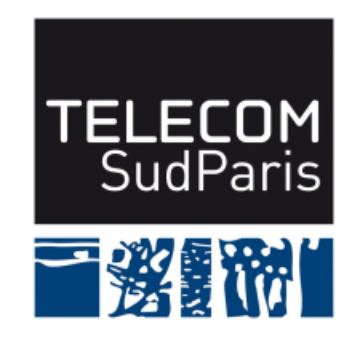

**CSC4103 – Programmation système 2019–2020**

## **1 Qu'est ce qu'un système d'exploitation ?**

Rôles d'un système d'exploitation:

- Abstraire le matériel pour le programmeur
	- ♦ Cacher la complexité du matériel
	- ♦ Fournir une interface virtuelle de la machine

■ Protéger

- ♦ Protection entre utilisateurs (droits d'accès aux fichiers, espaces mémoires des processus séparés)
- **Protection du matériel**
- Partager les ressources
	- ◆ Partage du CPU (ordonnancement des processus)
	- ♦ Accès concurrents à un périphérique

#### **1.1 User mode vs. Kernel mode**

Cloisonnement entre le mode utilisateur et le mode noyau

#### User mode:

- certaines instructions sont interdites
- pas d'accès aux périphériques
- accès à l'espace mémoire virtuel du processus

#### Kernel mode:

- accès aux périphériques
- accès à la mémoire physique

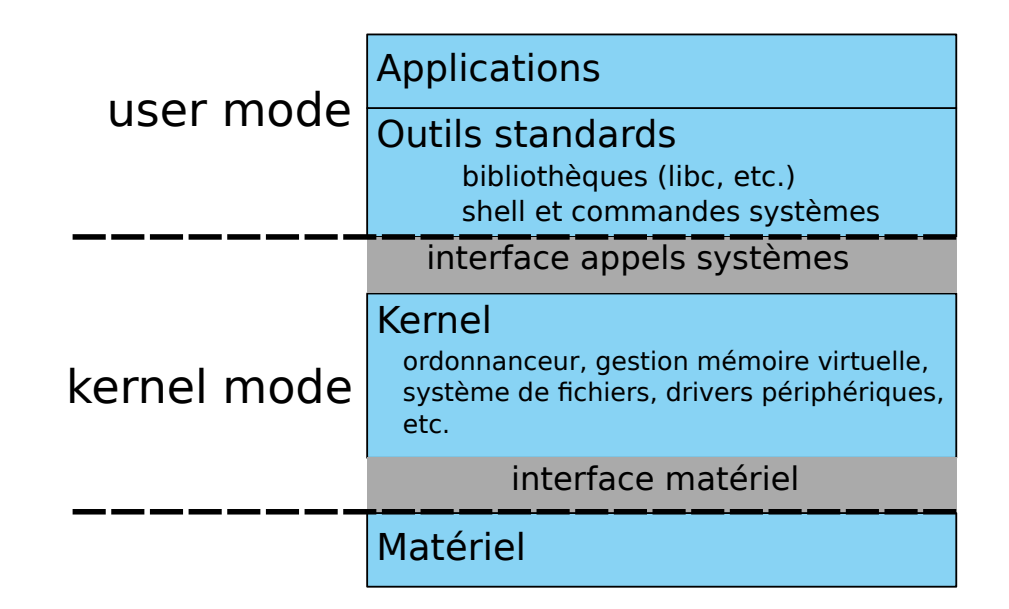

### **2 Comment passer en mode noyau ?**

- 2 méthodes:
	- interruption
		- ♦ interruption logicielle
			- ▶ Générée par le processeur en exécutant une instruction
			- ▶ division par zéro, accès mémoire illicite
		- ♦ interruption générée par le matériel (IRQ)
			- ▶ "Je viens de recevoir un message." la carte réseau
			- ▶ "J'ai fini de copier les données sur le disque dur." le moteur DMA

#### ■ appel système

♦ l'utilisateur demande à l'OS un service

#### **2.1 Observer les appels systèmes**

La commande strace intercepte et affiche les appels systèmes d'un programme:

```
$ strace echo "coucou"
execve("/bin/echo", ["echo", "coucou"], [\frac{1}{1} \times 54 \text{ vars } *1] = 0
brk(NULL) = 0x25d2000access("/etc/Id.so.nohwcap", FOK) = -1 ENOENT (No such file or directory)
mmap(NULL, 12288, PROT_READ|PROT_WRITE, MAP_PRIVATE|MAP_ANONYMOUS, -1, 0) = 0x7f619cc01000
access("/etc/Id.so.preload", R_QK) = -1 ENOENT (No such file or directory)
open("tls/x86_64/libc.so.6", 0_RDONLY|0_CCLOEXEC) = -1 ENOENT (No such file or directory)
open("tls/libc.so.6", O_RDONLY|O_CLOEXEC) = -1 ENOENT (No such file or directory)
open("x86_64/libc.so.6", 0_RDONLY|0_CLOEXEC) = -1 ENOENT (No such file or directory)
open("libc.so.6", O_RDONLY|O_CLOEXEC) = -1 ENOENT (No such file or directory)
open("/lib/x86_64-linux-gnu/libc.so.6", O_RDONLY|O_CLOEXEC) = 3
[...]
fstat(1, {st_mode=S_IFCHR|0620, st_rdev=makedev(136, 2), ...}) = 0
write(1, "coucou\n", 7coucou
) = 7
close(1) = 0
close(2) = 0
ext{ group}(0) = ?
+++ exited with 0 +++
```
#### **2.2 Gestion de la mémoire**

- mémoire virtuelle des processus découpées en pages
- mémoire physique (RAM) découpée en cadres de pages
- pages projetées sur des cadres de pages

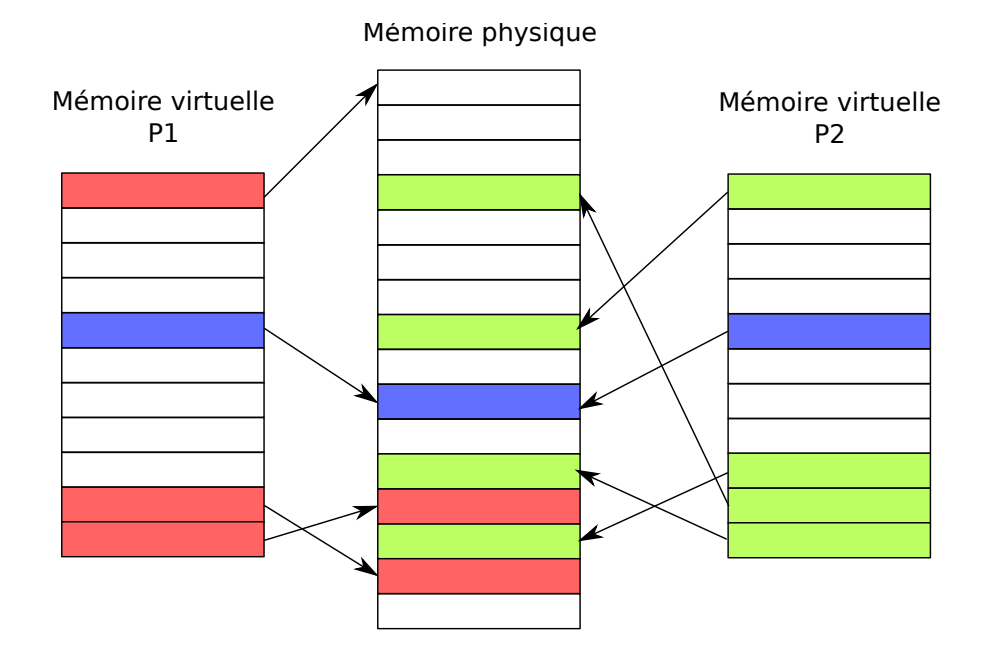

## **2.3 Primitives de synchronisation: les sémaphores**

Sémaphore:

- distributeur de "jetons"
- 2 opérations:
	- ◆ **P** ("Puis-je"): prendre un jeton (et attendre si pas de jeton)
	- ♦ **V** ("Vas-y"): ajouter un jeton (et débloquer un processus)
- Exemple d'utilisation: exclusion mutuelle entre processus

#### **2.3.1 Sémaphore: mise en œuvre**

- Création: sem\_open("/CLE", O\_CREAT, S\_IRWXU, nb\_jetons);
	- ♦ retourne un sem\_t\*
	- ♦ CLE est une chaîne commençant par /
- Ouverture: sem\_open("/CLE", 0);
	- ♦ retourne un sem\_t
- Destruction : sem\_unlink(sem\_t\* sem)
- Opération **P** : sem\_wait(sem\_t\* sem)
- Opération **V** : sem\_post(sem\_t\* sem)